# **PEMBANGUNAN APLIKASI PENGOLAHAN CITRA DIGITAL STEREOGRAM**

# **TUGAS AKHIR**

Disusun sebagai salah satu syarat untuk kelulusan Program Strata 1, Program Studi Teknik Informatika, Universitas Pasundan Bandung

Oleh :

Aji Hady Candra Nrp. 10.304.0083

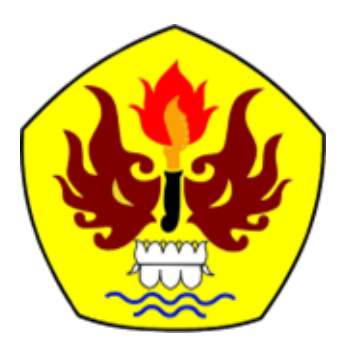

**POGRAM STUDI TEKNIK INFORMATIKA FAKULTAS TEKNIK UNIVERSITAS PASUNDAN BANDUNG JULI 2015**

# **LEMBAR PENGESAHAN LAPORAN TUGAS AKHIR**

Telah disetujui dan disahkan Laporan Tugas Akhir, dari :

Nama : Aji Hady Candra Nrp : 103040083

Dengan judul :

"**PEMBANGUNAN APLIKASI PENGOLAHAN CITRA DIGITAL STEREOGRAM**"

Bandung, Juli 2015

Menyetujui,

Pembimbing Utama Pembimbing Pendamping

(R. Sandhika Galih Amalaga, S.T, M.T) (Fajar Darmawan, S.T.)

#### **ABSTRAK**

<span id="page-4-0"></span>Stereogram adalah gambar dua dimensi (2D) yang memiliki ketajaman ilusi yang mampu memunculkan dan membangun atau menyembunyikan gambar tiga dimensi (3D). Stereogram bisa diartikan juga sebagai gambar dua dimensi yang menyimpan objek tiga dimensi di dalamnya. Kesan tiga dimensi pada stereogram dapat dibedakan menjadi tiga macam, yaitu kesan ketinggian (*ortoskopik*), datar, dan kedalaman (*pseudoskopik*). Adapun manfaat dari stereogram yaitu sebagai karya seni kreatif digital, sarana hiburan dan rekreasi, dan sebagai metode untuk menyembunyikan informasi dalam gambar permainan optis.

Tugas akhir ini difokuskan pada pembangunan aplikasi pengolahan citra digital stereogram. Dimana aplikasi ini bertujuan untuk menggabungkan dua buah gambar, yaitu gambar *pattern* dan gambar *depth maps* yang akan menghasilkan gambar stereogram. Kesan kedalaman pada gambar stereogram yaitu dipengaruhui oleh kedalaman anatar objek 3D dengan *background*. Pembangunan aplikasi pengolahan citra digital stereogram akan dibuat dengan menggunakan Matlab. Tahapan dalam mengerjakan tugas akhir ini adalah identifikasi masalah, landasan teori, analisis dan perancangan, pembangunan aplikasi dan pengujian aplikasi pengolahan citra digital stereogram yang berguna untuk memperoleh kesimpulan apakah penggabungan gambar *pattern* dan *depth maps* telah menghasilkan gambar stereogram.

Hasil dari tugas akhir ini adalah aplikasi yang dapat menggabungkan gambar *pattern* dan *depth maps* menjadi gambar stereogram sebagai studi kasus yang akan di bangun menggunakan matlab.

<span id="page-4-1"></span>Kata kunci : Stereogram, *pattern*, *depth maps,* kedalaman*,* objek 3D, *background.*

#### **ABSCTRACT**

Stereogram is an image of two-dimensional (2D) that has the sharpness illusion that is able bring out and build or hide the image of three-dimensional (3D). Stereogram can be interpreted also as a two-dimensional image that stores three-dimensional objects in it. Three-dimensional impression from the stereogram can be distinguished into three kinds, namely the impression of height (ortoskopik), flat, and depth (pseudoskopik). As for benefits of the stereogram is a digital creative works of art, entertainment and recreation, and as a method for hiding information in image optical game.

This final assignment is focused on development of applications digital image processing stereogram. Where the application is intended to combine the two images, the image pattern and image depth maps will generate image stereogram. The impression of depth in the stereogram image is influenced by the depth of the 3D object with the background. Development application digital image processing stereogram will be created using Matlab. The stages of making this final assigment are problem identification, the basic theory, analysis and design, application development and testing of digital image processing applications stereogram is useful to obtain a conclusion whether merging images and depth maps pattern has resulted stereogram images.

The result of this final assignment is the applications that can combine pattern and depth maps image into the stereogram image as a case study that will be build using matlab.

<span id="page-5-0"></span>Keywords : Stereogram, Pattern, Depth Maps, Depth, Objek 3D, Background

### **KATA PENGANTAR**

Dengan ucapan dan rasa syukur penulis layangkan atas kehadirat Allah SWT, yang telah berkenan menguatkan penulis untuk membuat Laporan Tugas Akhir dengan judul "Pembangunan Aplikasi Pengolahan Citra Digital Stereogram".

Adapun penulisan laporan Tugas Akhir ini bertujuan untuk memenuhi salah satu syarat kelulusan Program Strata 1 (S1), di Program Studi Teknik Informatika Universitas Pasundan.

Penulis menyadari laporan ini dapat terwujud berkat bantuan dan dorongan dari berbagai pihak. Maka pada kesempatan ini penulis sampaikan terima kasih yang sebesar-besarnya atas segala bantuan yang penulis terima baik secara moril maupun materil, sehingga penulis dapat menyelesaikan laporan ini kepada :

- 1. Kepada Orang Tua tersayang, dan keluarga besar yang selalu memberikan motivasi serta do'anya dalam pembuatan tugas akhir ini.
- 2. Kedua pembimbing, R. Sandhika Galih Amalaga, S.T, M.T, dan Fajar Darmawan, S.T.
- 3. Seluruh civitas akademika Teknik Informatika di UNIVERSITAS PASUNDAN BANDUNG, yang telah memberikan bekal ilmu selama penulis menimba ilmu.
- 4. Kepada teman-teman seperjuangan Universitas Pasundan Bandung yang tidak bisa semua penulis sebutkan.

Tiada gading yang tak retak, tiada gelombang tanpa ombak, segala kesalahan merupakan kelemahan dan kekurangan penulis. Oleh karena itu, penulis harapkan kritik dan saran dari semua pihak demi perbaikan di masa yang akan datang.

<span id="page-6-0"></span>Akhir kata, semoga penulisan laporan ini dapat bermanfaat bagi penulis dan bagi perkembangan ilmu teknologi dimasa yang akan datang.

Bandung, Juli 2015

( Aji Hady Candra )

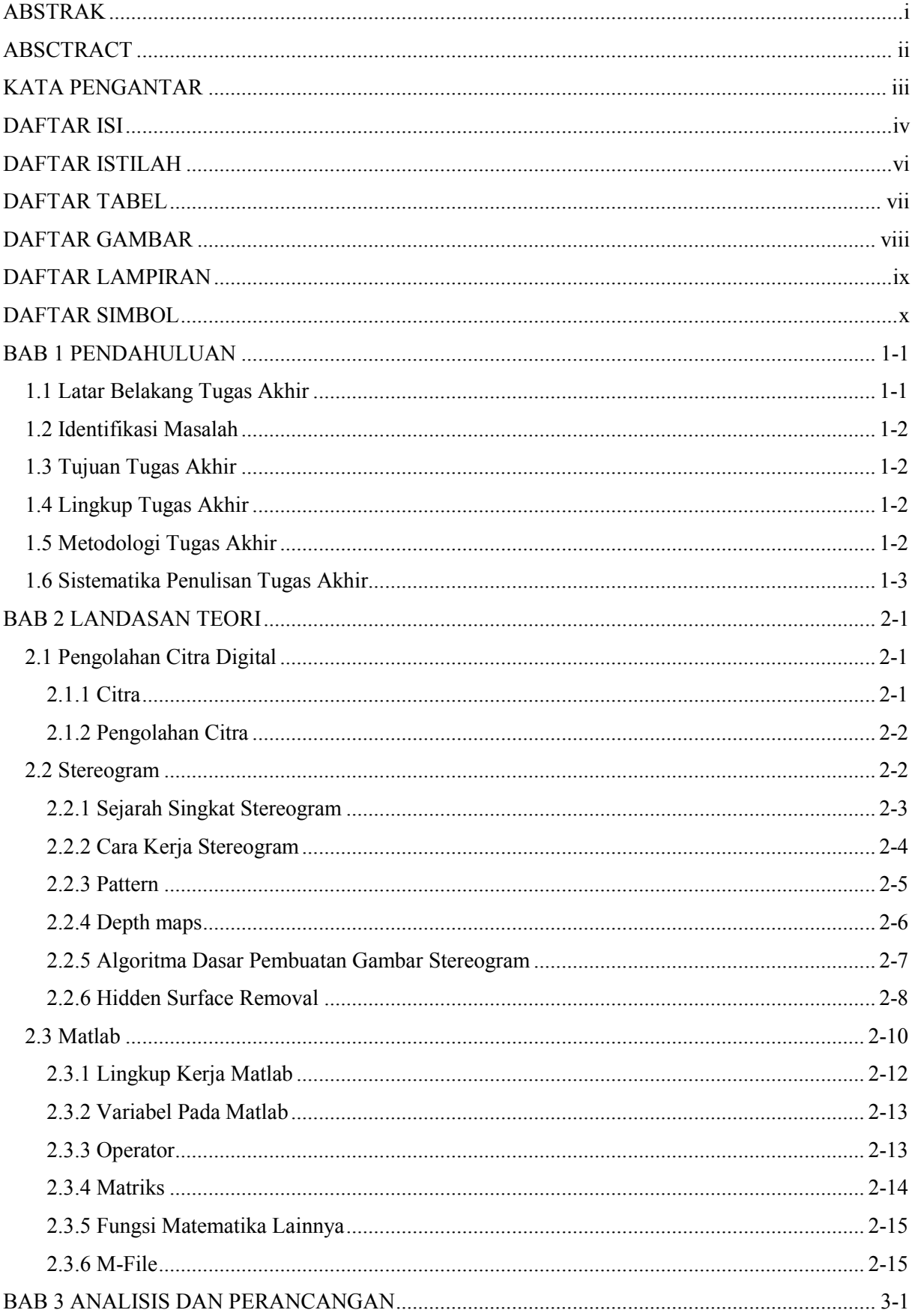

# **DAFTAR ISI**

<span id="page-8-0"></span>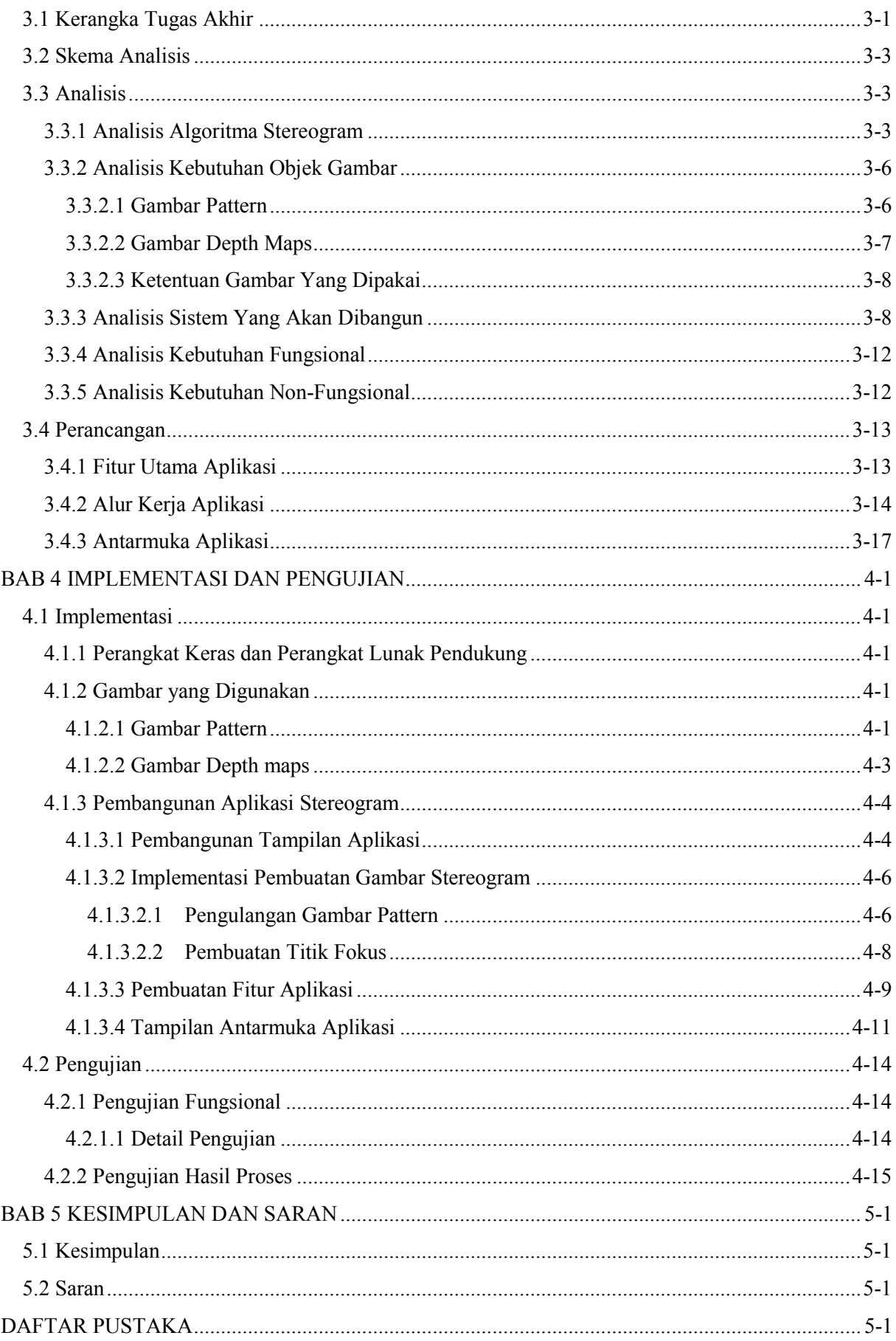

## **DAFTAR ISTILAH**

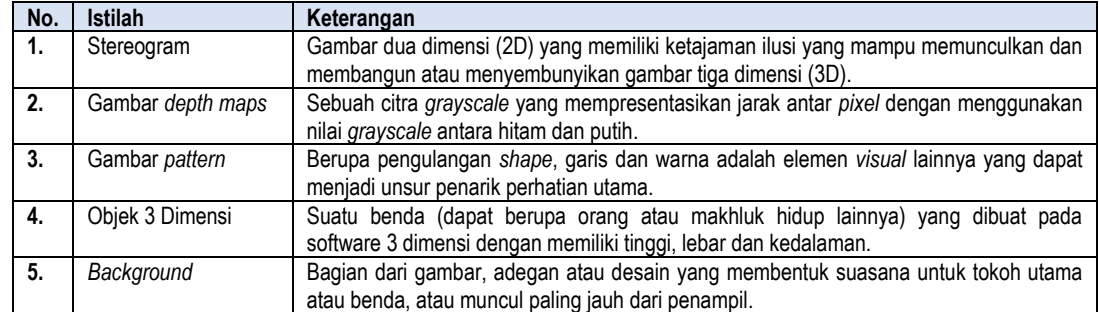

## **DAFTAR TABEL**

<span id="page-10-0"></span>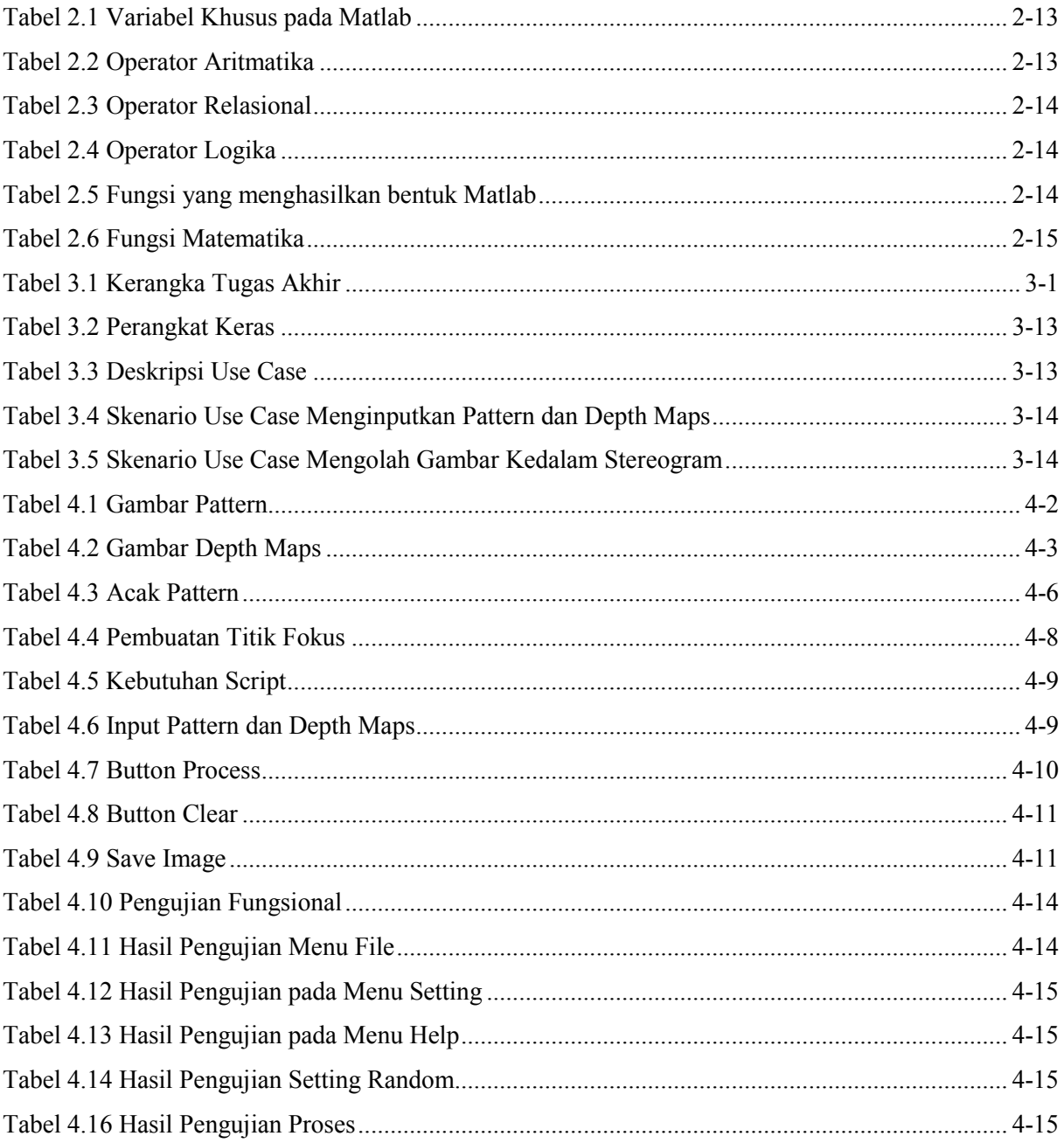

### **DAFTAR GAMBAR**

<span id="page-11-1"></span><span id="page-11-0"></span>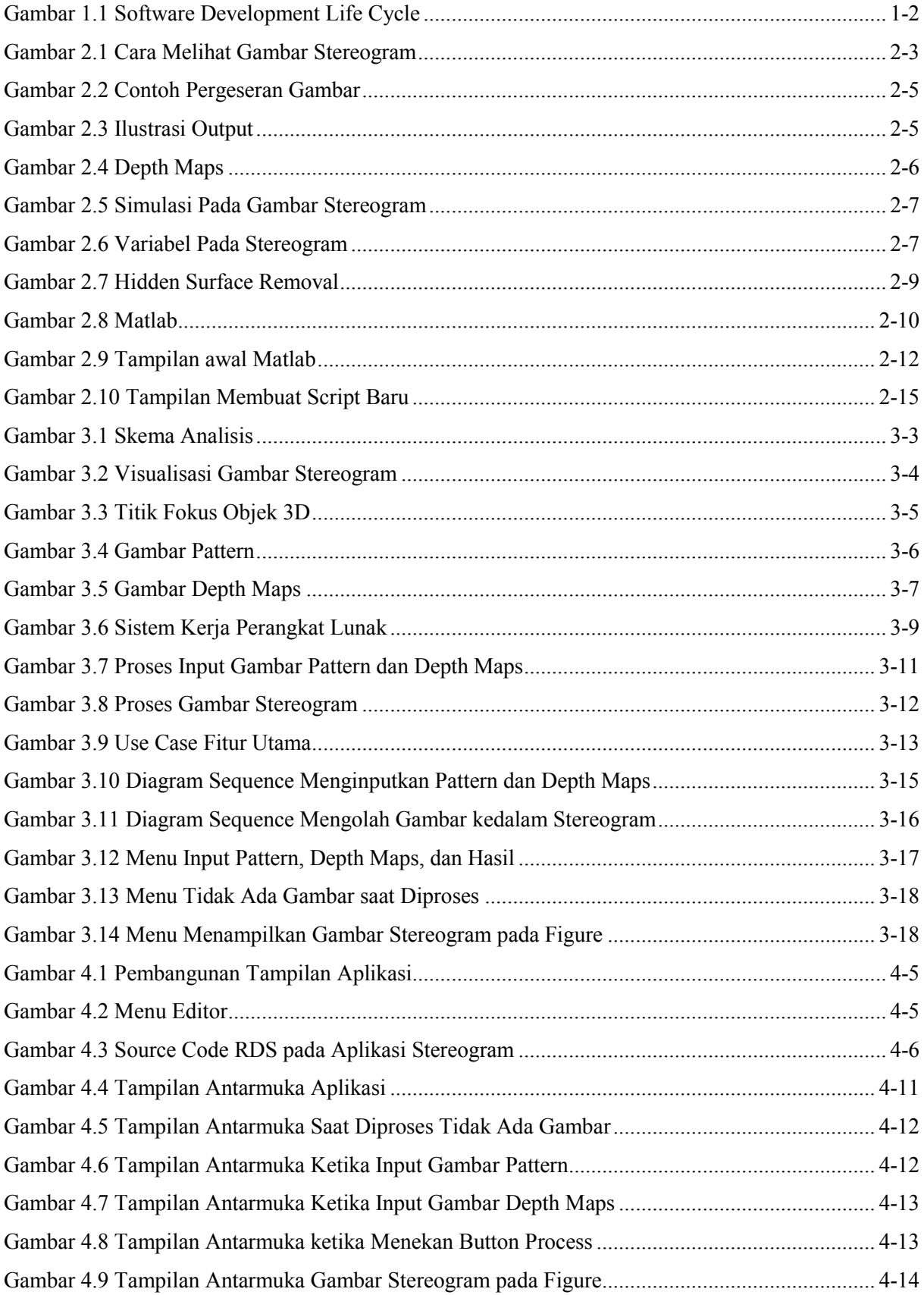

# **DAFTAR LAMPIRAN**

<span id="page-12-0"></span>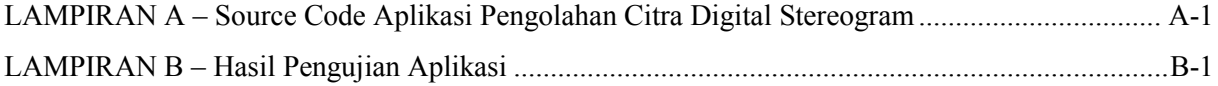

## **DAFTAR SIMBOL**

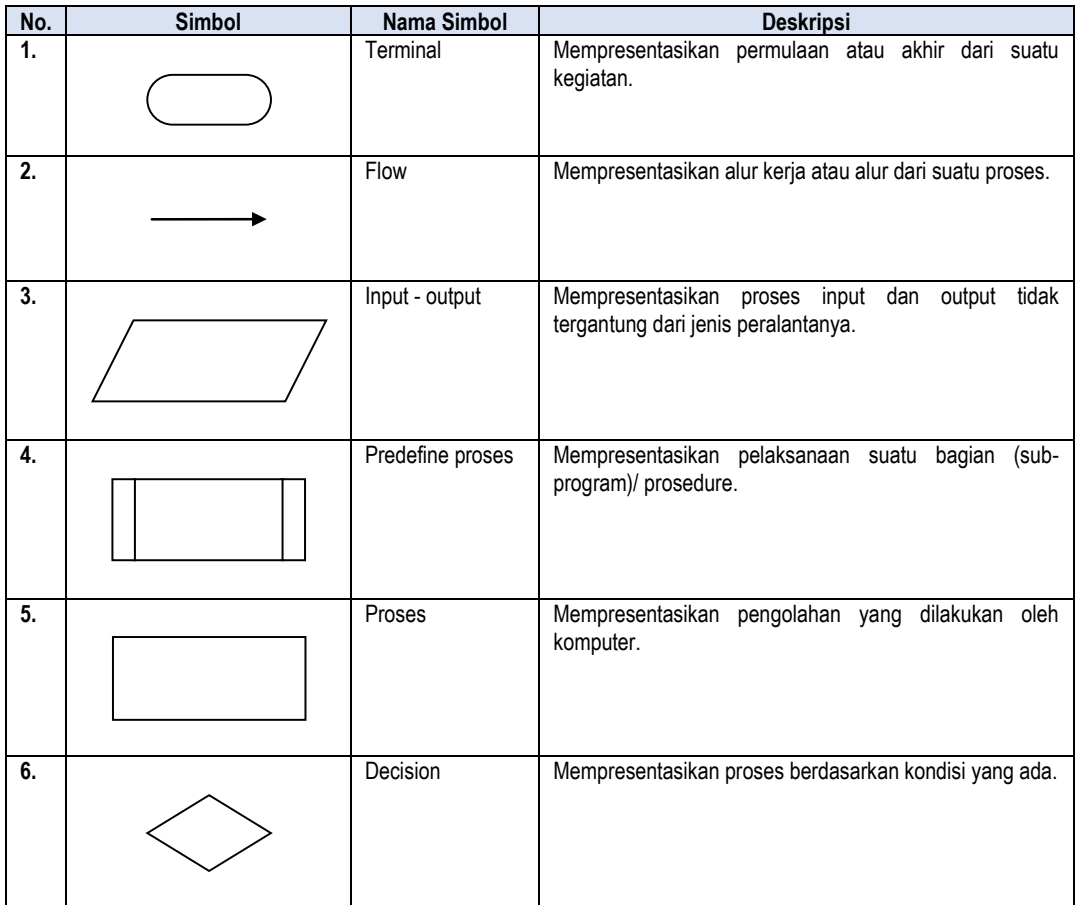